Written by Bob Snyder 15 November 2012

If you were a company making printers, you'd be trying to diversify now, too: **Brother International Corporation** 

launches its NW-1000 webcam and VT-1000 speakerphone to add to the newly- launched cloud-based

OmniJoin Web Conferencing service.

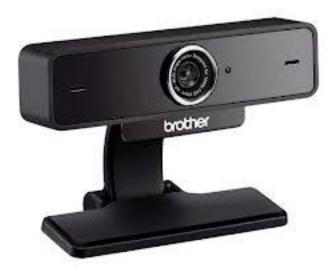

Printer companies see themselves as experts in SMB and SOHO technology and so the product range extension comes natural, to their mind.

Brother's webcam and speakerphone work with most any web conferencing service, but are optimized to work with the OmniJoin Web Conferencing service. They will quickly and easily provide users with clear audio and HD-quality video experience1, using plug-and-play hardware via universal USB connection. The benefits of this experience include:

## **Everyone and His Brother Now in Video Conferencing**

Written by Bob Snyder 15 November 2012

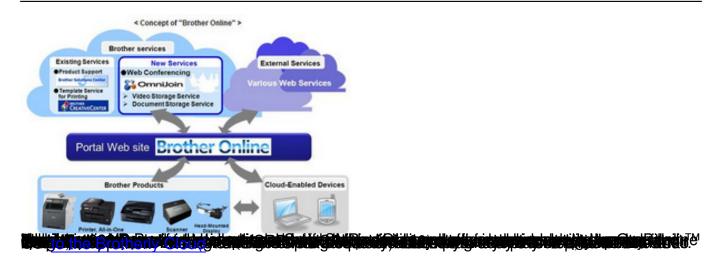